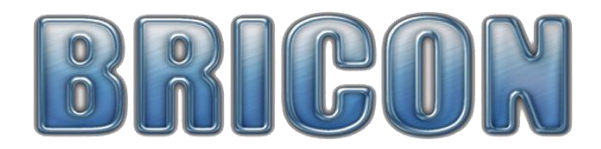

Tárgy: BRICON elektronikus bontási fájl titkosítási probléma

## **Tisztelt BRICON Felhasználók!**

Az idei év első versenyének bontásánál több egyesületben szembesültetek a problémával, miszerint az általatok továbbküldött bontási fájl nem volt a galambom.hu rendszerbe beilleszthető.

## **Probléma leírása:**

A Bricon Club Editor program 2024.3.26.1 verziója a Beállításokban beállított egy olyan értéket, amit Magyarországon nem használunk. Ez az érték a bontási eredmények titkosítását teszi lehetővé, ezért nem ismerte fel a galambom.hu rendszer az eredmény fájlokat.

## **Probléma megoldása:**

A Bricon Club Editor-t megnyitva a Beállítások menüponton belül találunk egy "Encrypt readouts" pipáló mezőt. Ezt a pipát ki kell venni onnan. Alább látható képeken látható a jó és a rossz képernyőfotó.

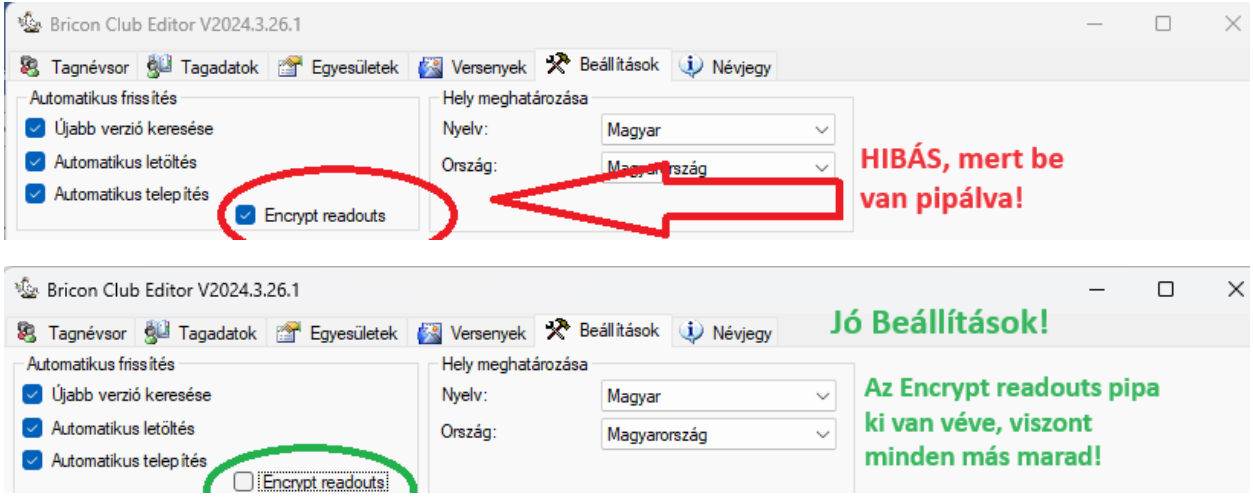

## **A probléma utóélete, hatása:**

A hibásan kiolvasott bontási fájlok helyreállítására lehetőség sajnos nincs, viszont ha a kiolvasott verseny eredményei benne vannak még az órákban, úgy újboli kiolvasással már a felhasználható fájlok készülnek. A következő verseny kiolvasásánál már nem lesz probléma.

Kérdés esetén az alább található elérhetőségen keressenek bizalommal!

Az okozott kellemetlenségekért elnézést kérek az eredményszámoló Kollégáktól!

Herold Tamás BRICON Magyarország +36705085698 bricon@bricon.hu